Кафедра Бухгалтерского учета и аудита

Преподаватель Бобырева М. А.

# Тема 8. «**Технологии передачи информации**»

**09/10/2023** Бобырева М. А. 1990/10/2023

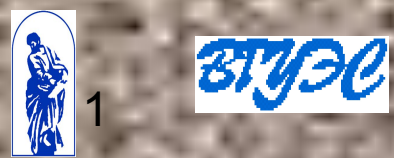

**8.1. «Технологии передачи информации. Достоинства и недостатки различных подходов. Перспективы использования Интернет»**

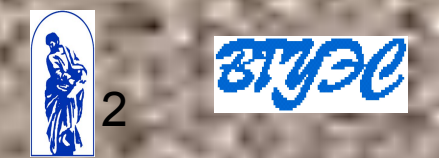

Основные этапы (технологические процедуры) в процессе обновления информационных правовых баз :

1. Актуализация эталонного банка правовой информации у компаниипроизводителя.

2. Передача новой информации потребителю

 $09/10/2023$  Бобырева М. А.  $\begin{array}{|c|c|c|}\hline \textbf{0} & \textbf{0}\end{array}$ 

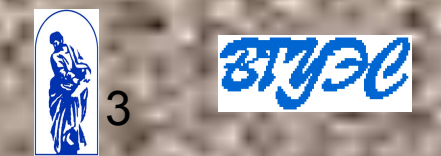

## Актуализация эталонного банка правовой информации у разработчика проходит:

**+**

**-**

## ежедневно

### еженедельно

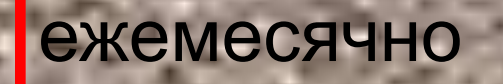

 $09/10/2023$  Бобырева М. А.  $\begin{array}{|c|c|c|}\hline \textbf{0} & \textbf{0} & \textbf{0}\ \hline \textbf{0} & \textbf{0} & \textbf{0}\ \hline \textbf{0} & \textbf{0} & \textbf{0}\ \hline \textbf{0} & \textbf{0} & \textbf{0}\ \hline \textbf{0} & \textbf{0} & \textbf{0}\ \hline \textbf{0} & \textbf{0} & \textbf{0}\ \hline \textbf{0} & \textbf{0} & \textbf{0}\ \hline \textbf{0} & \textbf{0} & \$ 

**-**

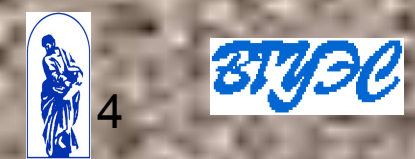

Основные способы (две основные технологии) доступа к правовым базам :

1. удаленный доступ.

2. информационная база со специальной поисковой оболочкой устанавливается на компьютер пользователя

 $09/10/2023$  Бобырева М. А.  $\begin{array}{|c|c|c|}\hline \textbf{5} & \textbf{5} & \textbf{6} & \textbf{6} & \textbf{6} & \textbf{7} & \textbf{8} & \textbf{8} & \textbf{8} & \textbf{9} & \textbf{10} & \textbf{10} & \textbf{10} & \textbf{10} & \textbf{10} & \textbf{10} & \textbf{10} & \textbf{10} & \textbf{10} & \textbf{10} & \textbf{10} & \textbf{10} & \textbf{10} & \text$ 

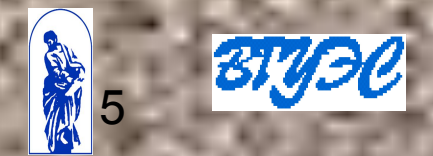

### Недостатки удаленного доступа

▬ получение документов из информационной базы постоянно и понемногу .

▬ многократный и повторный просмотр одних и тех же документов

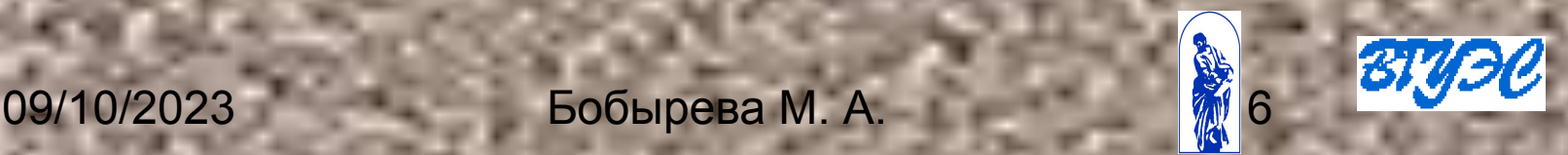

Преимущества удаленного **доступа** 

историческое развитие удаленного доступа

+работа с очень большими, гигантскими базами

Не требуется счень насто обра<sub>й</sub> нат<mark>вузе</mark> экономично для пользователей, которым правовым базам

Работа с правовой информацией через Интернет:

 Все наиболее известные СПС представлены в Интернет своими специальными онлайновыми версиями

Открытый доступ к некоторым серверам государственных органов с правовой информацией

 $09/10/2023$  Бобырева М. А.  $\begin{array}{|c|c|c|}\hline \textbf{0} & \textbf{0} & \textbf{0}\ \hline \textbf{0} & \textbf{0}\ \hline \textbf{0} & \textbf{0}\ \hline \textbf{0} & \textbf{0}\ \hline \textbf{0} & \textbf{0}\ \hline \textbf{0} & \textbf{0}\ \hline \textbf{0} & \textbf{0}\ \hline \textbf{0} & \textbf{0}\ \hline \textbf{0} & \textbf{0}\ \hline \textbf{0} & \textbf{0}\ \hline \textbf{0} & \text$ 

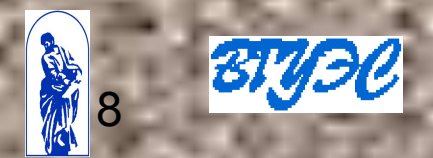

Недостатки использования Интернет для работы с правовой информацией:

зависимость от работы телекоммуникационных сетей

▬ лишение ряда дополнительных сервисных возможностей, которые могут быть реализованы только при работе со специализированной программной оболочкой

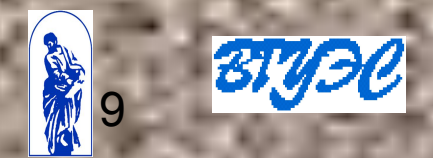

Преимущества использования Интернет для работы с правовой информацией:

оперативность получения свежей информации непосредственно из ИБ разработчика

**+ Нахождение «редких» документов** 

**+ экономично для нечастого** использования правовой информации

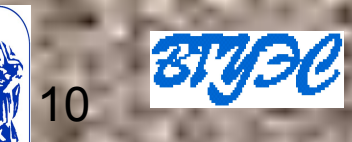

Передача информации в базы, расположенных на компьютерах пользователей : 1. оперативная и экономичная передача относительно малых объемов информации (только свежих материалов) и введение ее в СПС пользователя .

2. информационные базы передаются пользователю на CD-ROM

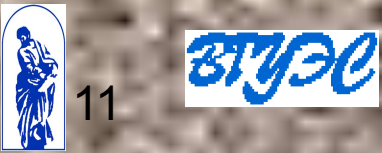

•на компьютерах пользователей стоят полноценные СПС, информационные базы которых обновляются, например, раз в неделю

осрьер производится и стал (12 81000)<br>09/10/2023 Бобырева М. А. 12 12 12 •для получения самых свежих документов пользователи изредка, по мере острой необходимости, обращаются на Интернетсервер производителя СПС

**8.2. «Особенности создания специализированных программных технологий для работы с правовой информацией»**

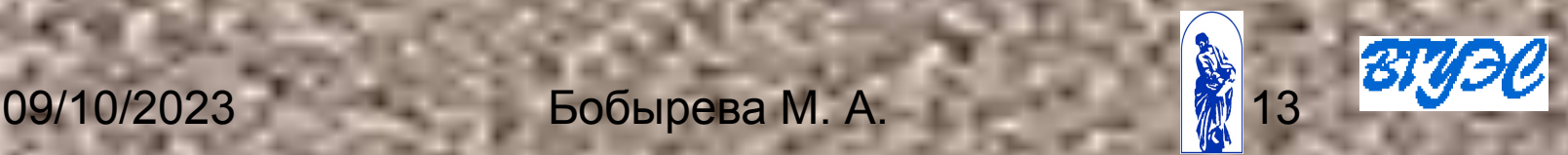

Типы программных технологии СПС в зависимости от выбора разработчиками того или иного инструментария :

1. стандартные системы управления базами данных (СУБД).

2. специализированные пакеты, рассчитанные на работу с полнотекстовыми базами данных универсального характера

3. оригинальные технологии, ориентированные на одну конкретную предметную область правовую информацию

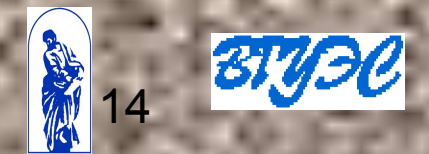

Преимущества использования собственной технологии создания СПС:

1. ориентированы специально на работу с правовой информацией и текстами больших объемов

2. правовая информация требует достаточно сложной и специфической юридической обработки

3. специальные сервисные инструменты 4. ежедневно обновляемые системы с надежным и экономичным механизмом актуализации данных

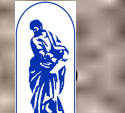

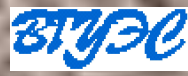

Наличие логотипов «Designed for Microsoft Windows» у программного продукта свидетельствует о том, что он: прошел соответствующие испытания и является полностью функциональным в системах Windows; обеспечивает стабильную работу в разных режимах компьютера, в том числе и в критических ситуациях; соответствует современным спецификациям на пользовательский интерфейс; эффективно взаимодействует с программноаппаратной средой компьютера.

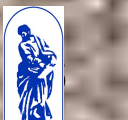

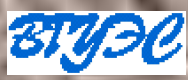

#### Литература:

1. Введение в правовую информатику. Справочно-правовые системы КонсультантПлюс.: Учебник для вузов / Под общей ред. Д. Б. Новикова, В. Л. Камынина. – 3-е изд. , доп. и испр. – М.: ООО НПО «Вычислительная математика и информатика», 2002 2. СПС «КонсультантПлюс»

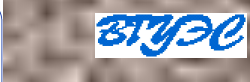

### Вопросы для самопроверки:

- 1. Назовите основные этапы процесса обновления информационных баз.
- 2. Существующие виды доступа к правовым базам в настоящее время.
- 3. Дайте характеристику основным способам доступа к правовым базам.
- 4. Каковы недостатки и преимущества удаленного доступа.
- 5. Каковы недостатки и преимущества использования СПС установленной на ПК пользователя.
- 6. Каковы возможности и тенденции использования Интернет при работе с правовой информацией.
- 7. Назовите основные типы программных технологий для создания СПС. Дайте характеристику каждому.

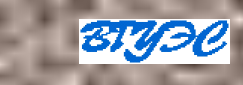